<span id="page-0-0"></span>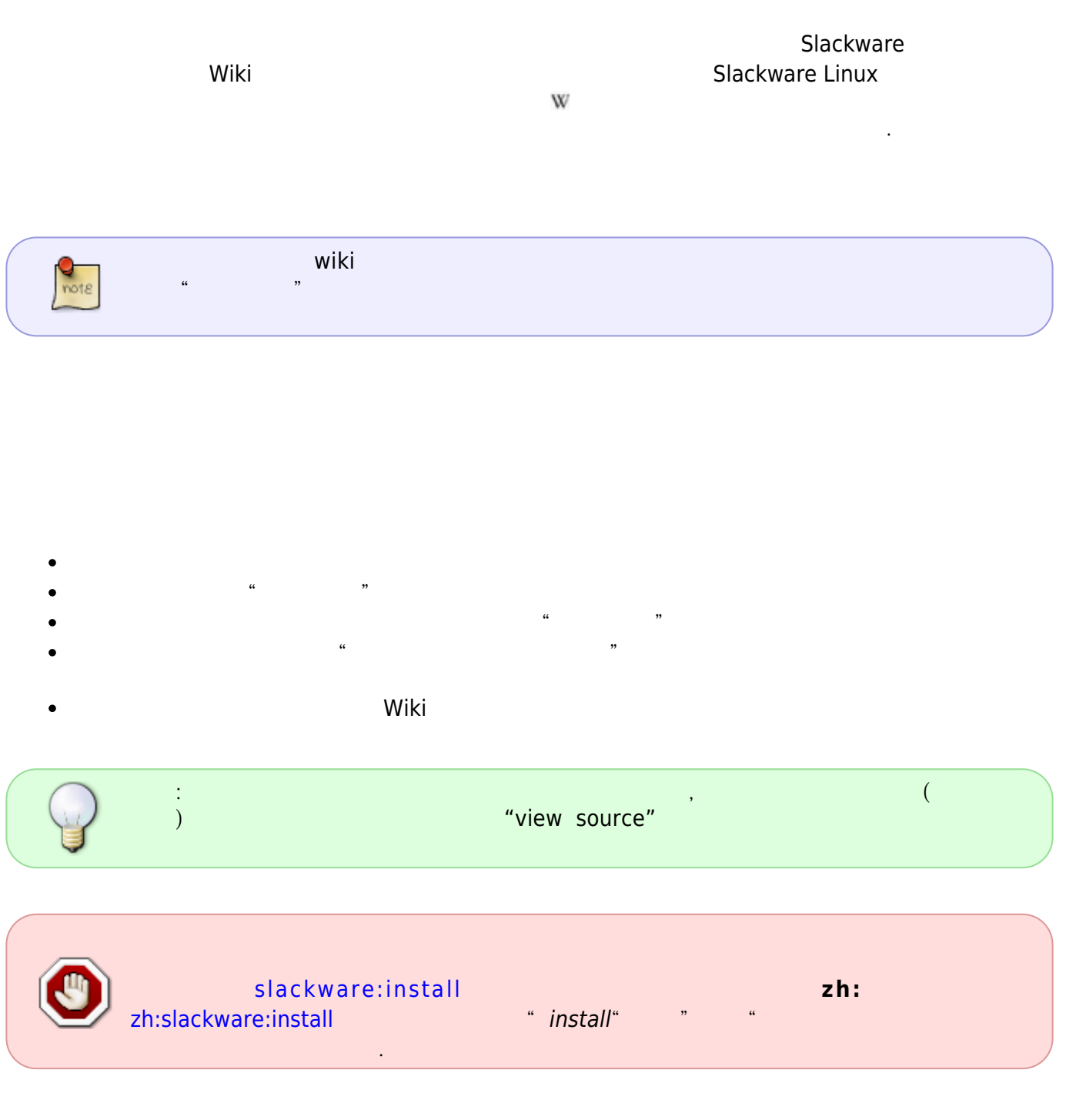

 $"install"$ 

 $\bullet$ 

 $OCR$ 

"Work in progress on the Chinese translation (

名字)"。 给 slackdocs@alienbase.nl邮件列表发信息,请求帮助翻译你的页面。包含类似内容:"Hello everybody, I'm busy writing a HOWTO about OCR text scanning in Chinese. Can anybody translate my article into English once it's finished?" 一旦你找到了译者,或者编辑给你指派了一位-这应该不难,因为我们的成员在日益壮大-你就可以 ∏Source <http://translate.google.com/>来机翻,将翻译贴在空白的英文页面上,然后向 [slackdocs](http://lists.alienbase.nl/mailman/listinfo/slackdocs) [邮件列表](http://lists.alienbase.nl/mailman/listinfo/slackdocs)寻求校对帮助。 如果你希望网站编辑接受你的语言就必须有对应的英文版本  $\Box$ it is in need of proofreading and editing $\Box$  (  $\Box$ 

## **Sources**

Original sources:

- http://docs.slackware.com/slackdocs:styleguide#translating a page
- [http://docs.slackware.com/slackdocs:tutorial#language\\_considerations](http://docs.slackware.com/slackdocs:tutorial#language_considerations)

[slackdocs,](https://docs.slackware.com/tag:slackdocs) [translation](https://docs.slackware.com/tag:translation?do=showtag&tag=translation), [tutorial](https://docs.slackware.com/tag:tutorial?do=showtag&tag=tutorial), [guideline,](https://docs.slackware.com/tag:guideline?do=showtag&tag=guideline) [author zithro](https://docs.slackware.com/tag:author_zithro?do=showtag&tag=author_zithro)

From: <https://docs.slackware.com/>- **SlackDocs**

Permanent link: **[https://docs.slackware.com/zh:slackdocs:translation\\_guide](https://docs.slackware.com/zh:slackdocs:translation_guide)**

Last update: **2021/03/22 06:19 (UTC)**

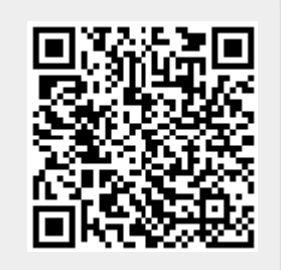